# **HyperText Transfer Protocol (HTTP)**

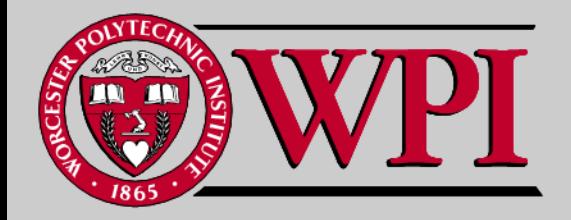

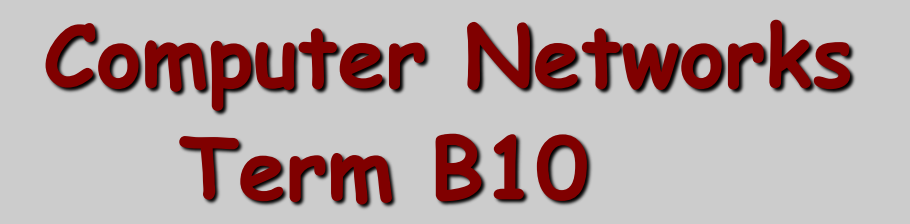

## **HTTP Outline**

- **Web and HTTP Overview**
- **HTTP (Non-persistent and Persistent)**
- **HTTP Request and Response Messages Cookies**
- **Web Caching with Proxy Servers**
- **Caching Example**

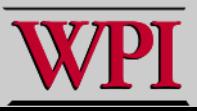

### **Web and HTTP**

**Web terminology:**

- **A web page consists of objects.**
- **Object can be HTML file, JPEG image, Java applet, audio file,video clip, …**
- **A web page consists of a base HTML-file which includes several referenced objects.**
- **Each object is addressable by a URL.**
- **Example URL:**

```
www.someschool.edu/someDept/pic.gif
host name bath name
```
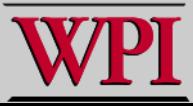

### **HTTP Overview**

#### **HTTP: HyperText Transfer Protocol**

- **Web's application layer protocol**
- **client/server model**
	- *client:* **a browser that requests, receives and "displays" Web objects.**
	- *server:* **a Web server sends objects in response to requests.**

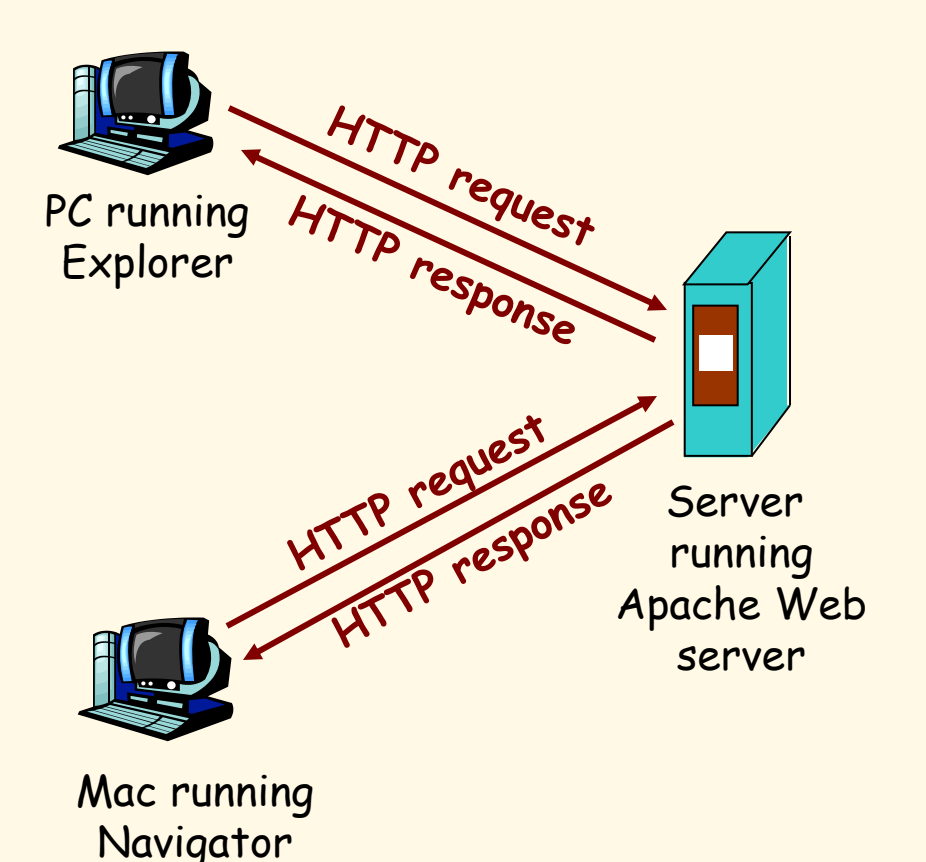

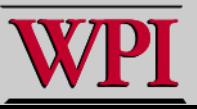

# **HTTP Overview (continued)**

#### **Uses TCP:**

- **client initiates TCP connection (creates socket) to server, port 80.**
- **server accepts TCP connection from client.**
- **HTTP messages (applicationlayer protocol messages) exchanged between browser (HTTP client) and Web server (HTTP server).**
- **TCP connection closed.**

#### **HTTP is "stateless"**

 **server maintains no information about past client requests.**

aside

Protocols that maintain "state" are complex!

- past history (state) must be maintained.
- if server/client crashes, their views of "state" may be inconsistent, must be reconciled.

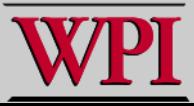

### **HTTP Connections**

#### **Non-persistent HTTP**

 **At most one object is sent over a TCP connection.**

#### **Persistent HTTP**

 **Multiple objects can be sent over single TCP connection between client and server.**

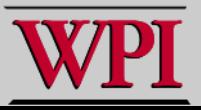

## **Nonpersistent HTTP**

(contains text, references to 10 jpeg images)

#### **Suppose user enters URL**

**www.someSchool.edu/someDepartment/home.index**

**1a**. HTTP client initiates TCP connection to HTTP server (process) at **www.someSchool.edu** on port 80.

2. HTTP client sends HTTP **request message** (containing URL) into TCP connection socket. Message indicates that client wants object **someDepartment/home.index**

1b. HTTP server at host

**www.someSchool.edu** waiting for TCP connection at port 80. "accepts" connection, notifying client.

3. HTTP server receives request message, forms **response message** containing requested object, and sends message into its socket.

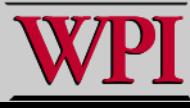

time

## **Nonpersistent HTTP (cont.)**

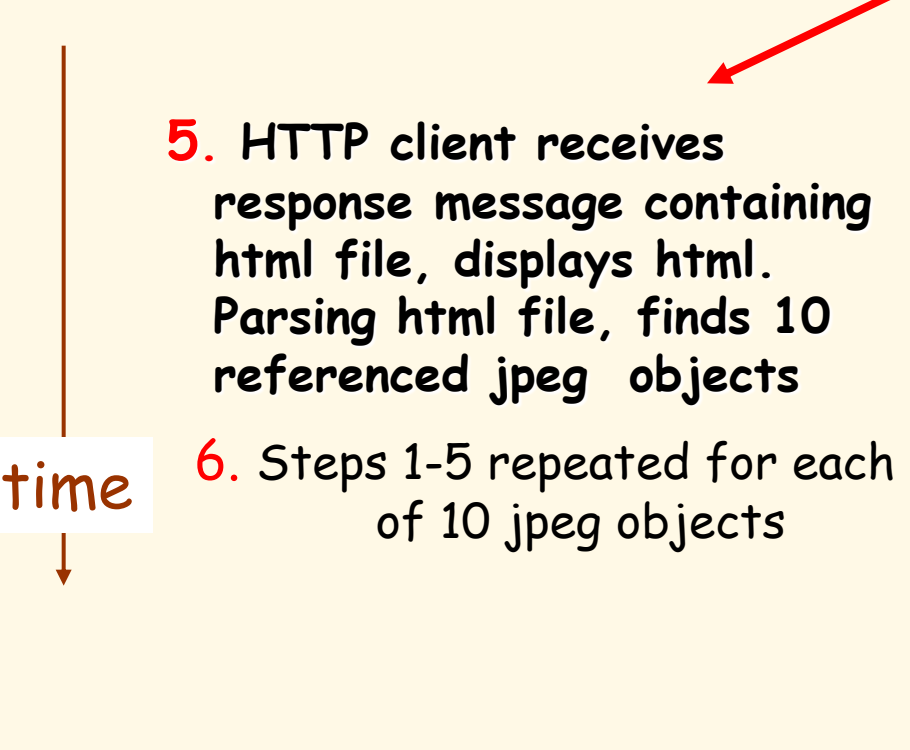

4. HTTP server closes TCP connection.

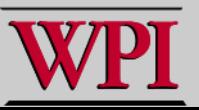

### **Nonpersistent HTTP: Response Time**

- **Definition of RTT: time for a small packet to travel from client to server and back.**
- **Response time:**
- **one RTT to initiate TCP connection**
- **one RTT for HTTP request and first few bytes of HTTP response to return**

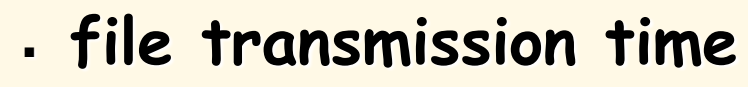

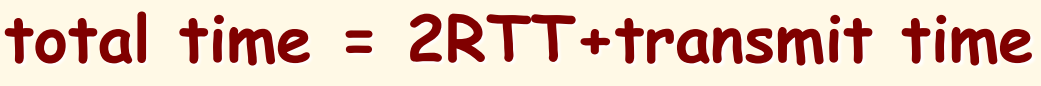

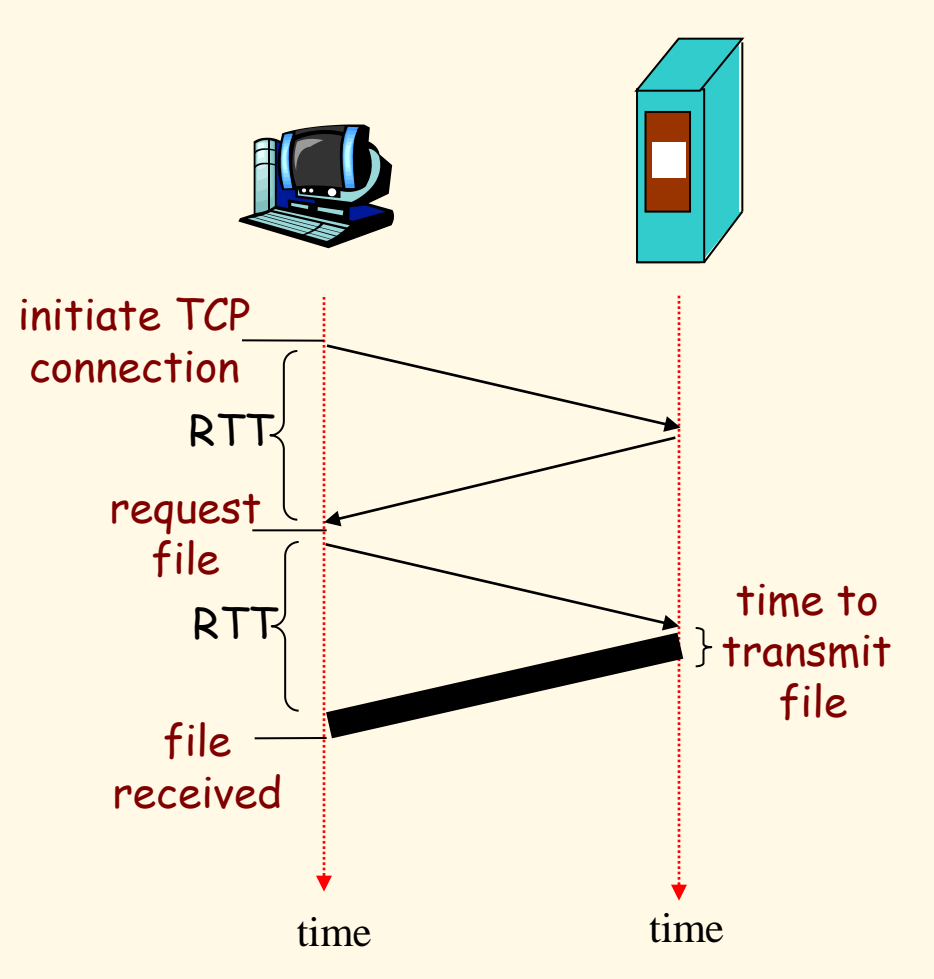

### **Persistent HTTP**

**Nonpersistent HTTP issues:**

**Persistent HTTP**

- **requires 2 RTTs per object.**
- **OS overhead for each TCP connection.**
- **browsers often open parallel TCP connections to fetch referenced objects.**
- **server leaves connection open after sending response.**
- **subsequent HTTP messages between same client/server sent over open connection.**
- **client sends requests as soon as it encounters a referenced object.**
- **as little as one RTT for all the referenced objects**

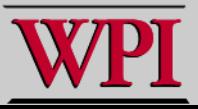

### **HTTP Request Message**

- **two types of HTTP messages: request, response**
- **HTTP request message:**
	- **ASCII (human-readable format)**

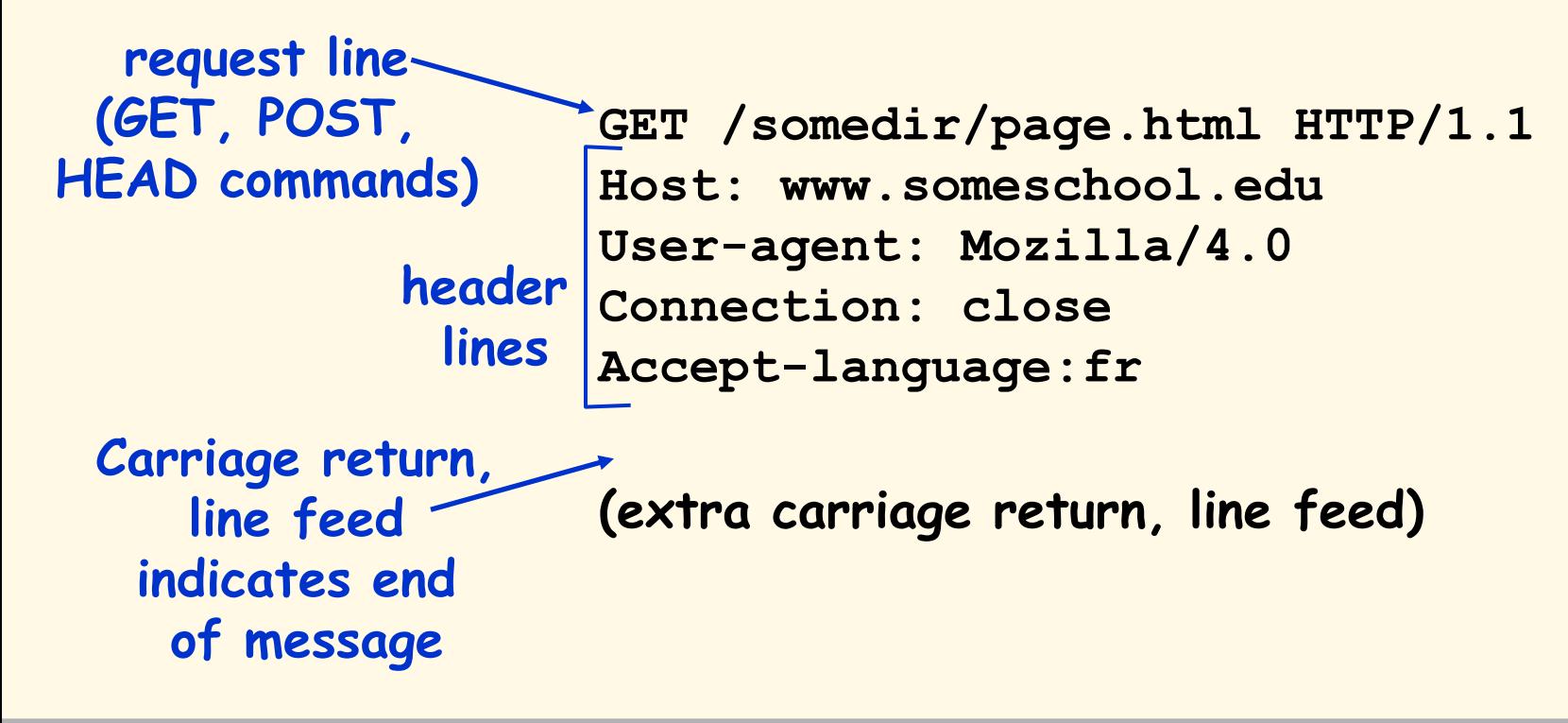

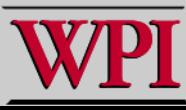

### **HTTP Request Message: General Format**

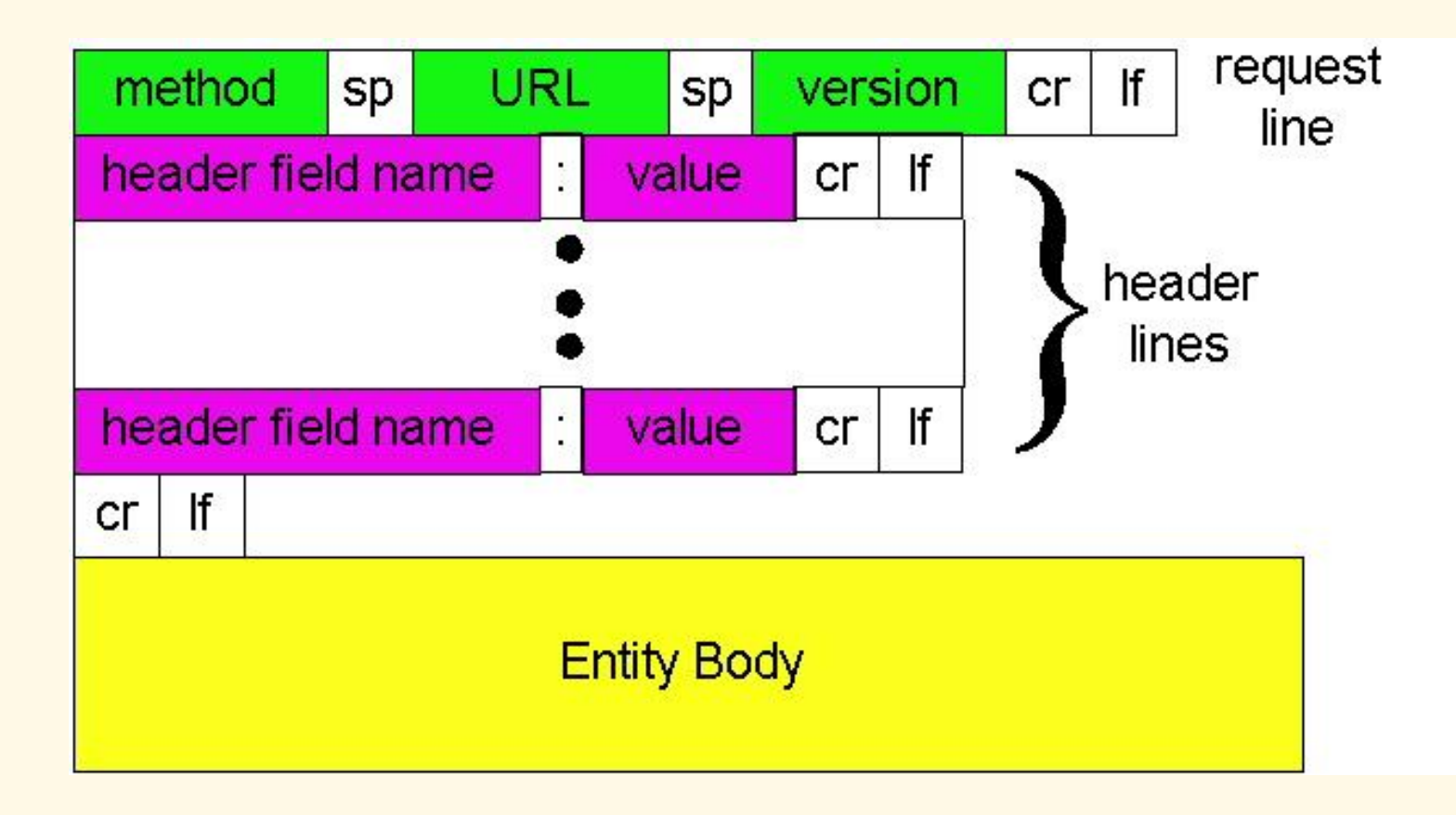

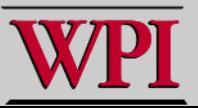

# **Uploading Form Input**

**Post method:**

- **Web page often includes form input.**
- **Input is uploaded to server in entity body.**

**URL method:**

- **Uses GET method.**
- **Input is uploaded in URL field of request line:**

**www.somesite.com/animalsearch?monkeys&banana**

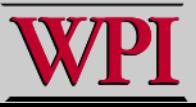

# **Method Types**

#### **HTTP/1.0**

- **GET**
- **POST**
- **HEAD**
	- **asks server to leave requested object out of response**

#### **HTTP/1.1**

- **GET, POST, HEAD**
- **PUT**
	- **uploads file in entity body to path specified in URL field**

#### **DELETE**

– **deletes file specified in the URL field**

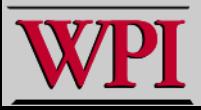

# **HTTP Response Message**

**status line (protocol status code status phrase)**

> **header lines**

**HTTP/1.1 200 OK Connection: close Date: Thu, 06 Aug 1998 12:00:15 GMT Server: Apache/1.3.0 (Unix) Last-Modified: Mon, 22 Jun 1998 …... Content-Length: 6821 Content-Type: text/html**

**data, e.g., requested HTML file**

 $data$  data data data data ...

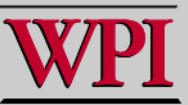

### **HTTP Response Status Codes**

- In first line in server->client response message. A few sample codes:
- **200 OK**
	- **request succeeded, requested object later in this message**
- **301 Moved Permanently**
	- **requested object moved, new location specified later in this message (Location:)**
- **400 Bad Request**
	- **request message not understood by server**
- **404 Not Found**
	- **requested document not found on this server**
- **505 HTTP Version Not Supported**

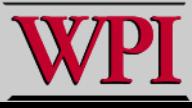

### **Trying out HTTP (client side) for yourself**

#### **1. Telnet to your favorite Web server:**

**telnet cis.poly.edu 80**

Opens TCP connection to port 80 (default HTTP server port) at cis.poly.edu. Anything typed in sent to port 80 at cis.poly.edu

#### **2. Type in a GET HTTP request:**

**GET /~ross/ HTTP/1.1 Host: cis.poly.edu**

By typing this in (hit carriage return twice), you send this minimal (but complete) GET request to HTTP server

**3. Look at response message sent by HTTP server!**

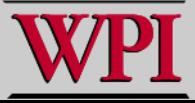

### **User-server State: Cookies**

#### **Many major Web sites use cookies**

#### **Four components:**

- **1) cookie header line of HTTP response message**
- **2) cookie header line in HTTP request message**
- **3) cookie file kept on user's host, managed by user's browser**
- **4) back-end database at Web site**

#### **Example:**

- **Susan always accesses Internet from PC**
- **visits specific e-commerce site for first time (Amazon)**
- **when initial HTTP requests arrives at site, site creates:** 
	- **unique ID**
	- **entry in backend database for ID**

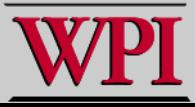

## **Cookies: Keeping State**

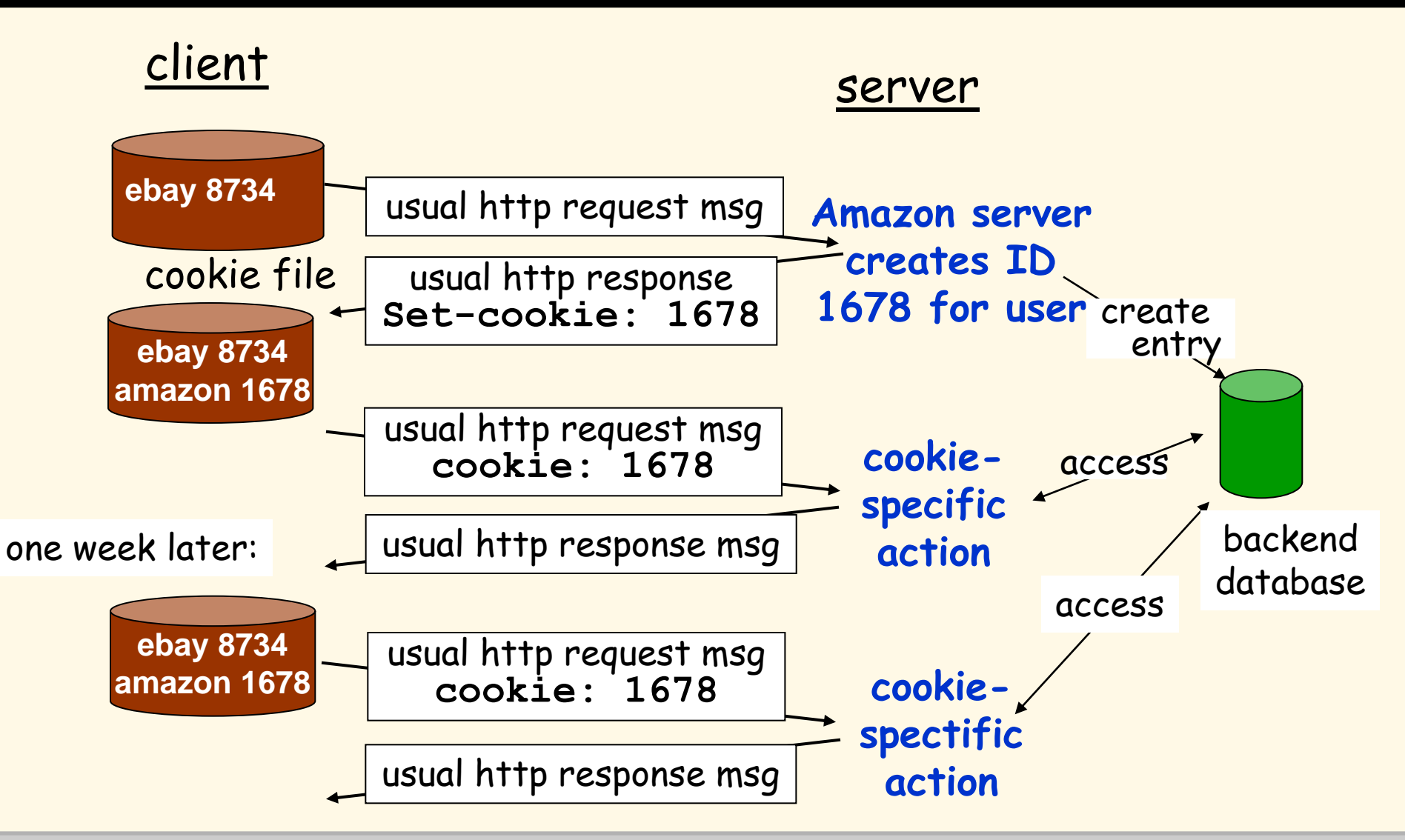

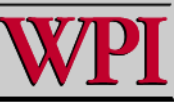

**Computer Networks HTTP 19**

## **Cookies (continued)**

#### **What cookies can bring:**

- **authorization**
- **shopping carts**
- **recommendations**
- **user session state (Web e-mail)**

**Cookies and privacy:**  $\Box$  cookies permit sites to learn a lot about you. **D** you may supply name and e-mail to sites. aside

#### **How to keep "state":**

- protocol endpoints: maintain state at sender/receiver over multiple transactions
- **cookies::** http messages carry state.

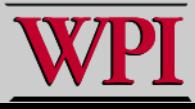

# **Web Caches (Proxy Server)**

**Goal:** satisfy client request without involving origin server.

- **User sets browser: Web accesses via cache.**
- **Browser sends all HTTP requests to cache.**
	- **object in cache: cache returns object**
	- **else cache requests object from origin server, then returns object to client**

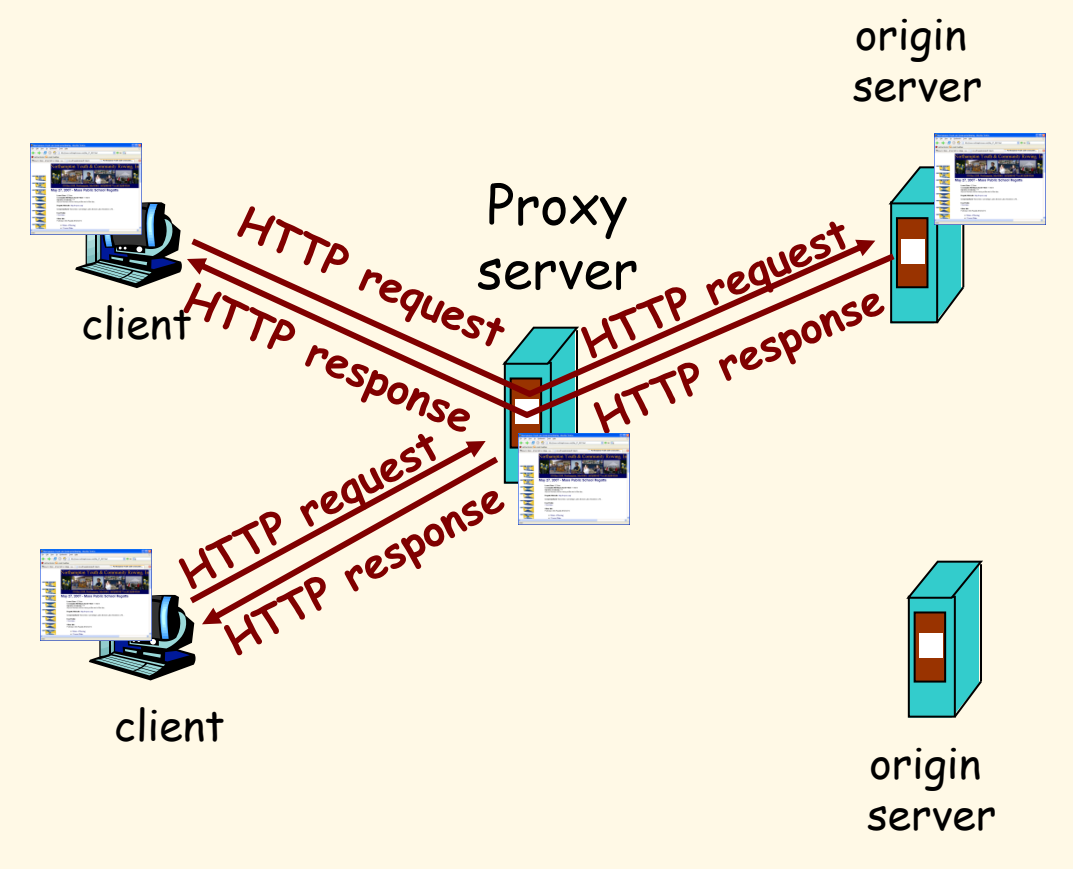

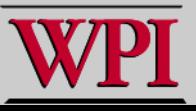

# **More About Web Caching**

- **Cache acts as both client and server**
- **Typically cache is installed by ISP (university, company, residential ISP)**

#### **Why Web caching?**

- **Reduces response time for client request.**
- **Reduces traffic on an institution's access link.**
- **Enables "poor" content providers to effectively deliver content on Internet dense with caches (but so does P2P file sharing).**

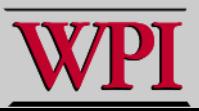

# **Caching Example**

#### **Assumptions**

- **average object size = 1,000,000 bits**
- **avg. request rate from institution's browsers to origin servers = 15 requests/sec**
- **delay from institutional router to any origin server and back to router = 2 sec**

#### **Consequences**

- **utilization on LAN = 15%**
- **utilization on access link = 100%**
- **total delay = Internet delay + access delay + LAN delay**
	- **= 2 sec + minutes (congested)**
	- **+ milliseconds**

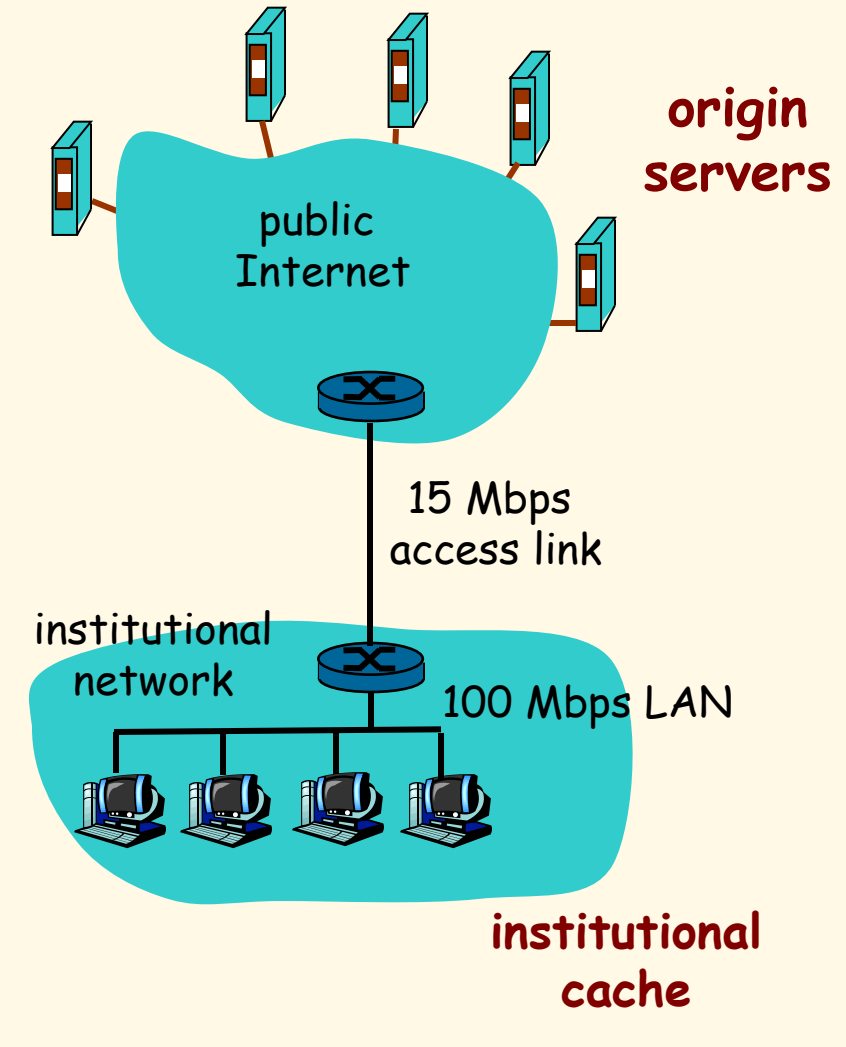

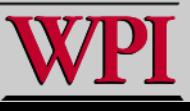

# **Caching Example (cont)**

#### **Possible Solution**

 **increase bandwidth of access link to, say, 100 Mbps**

#### **Consequences**

- **utilization on LAN = 15%**
- **utilization on access link = 15%**
- **Total delay = Internet delay + access delay + LAN delay**
	- **= 2 sec + msecs + msecs**
- **BUT…often a costly upgrade**

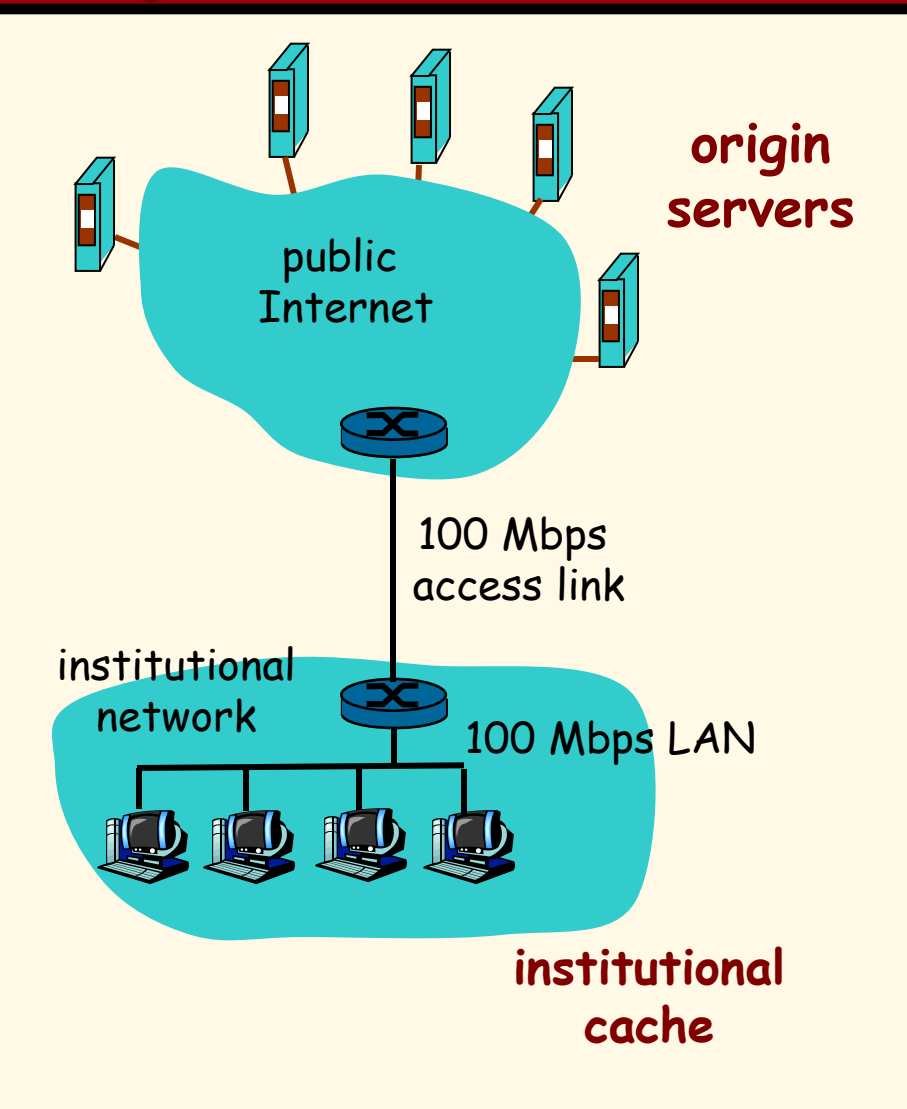

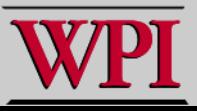

# **Caching Example (cont)**

- **Possible Solution: Install Cache**
- **suppose hit rate is 0.4**

#### **Consequences**

- **40% requests will be satisfied almost immediately**
- **60% requests satisfied by origin server**
- **utilization of access link reduced to 60%, resulting in negligible delays (say 10 msec)**
- **total avg delay = Internet delay + access delay + LAN delay = .6\*(2.01) secs + .4\*milliseconds < 1.4 secs**

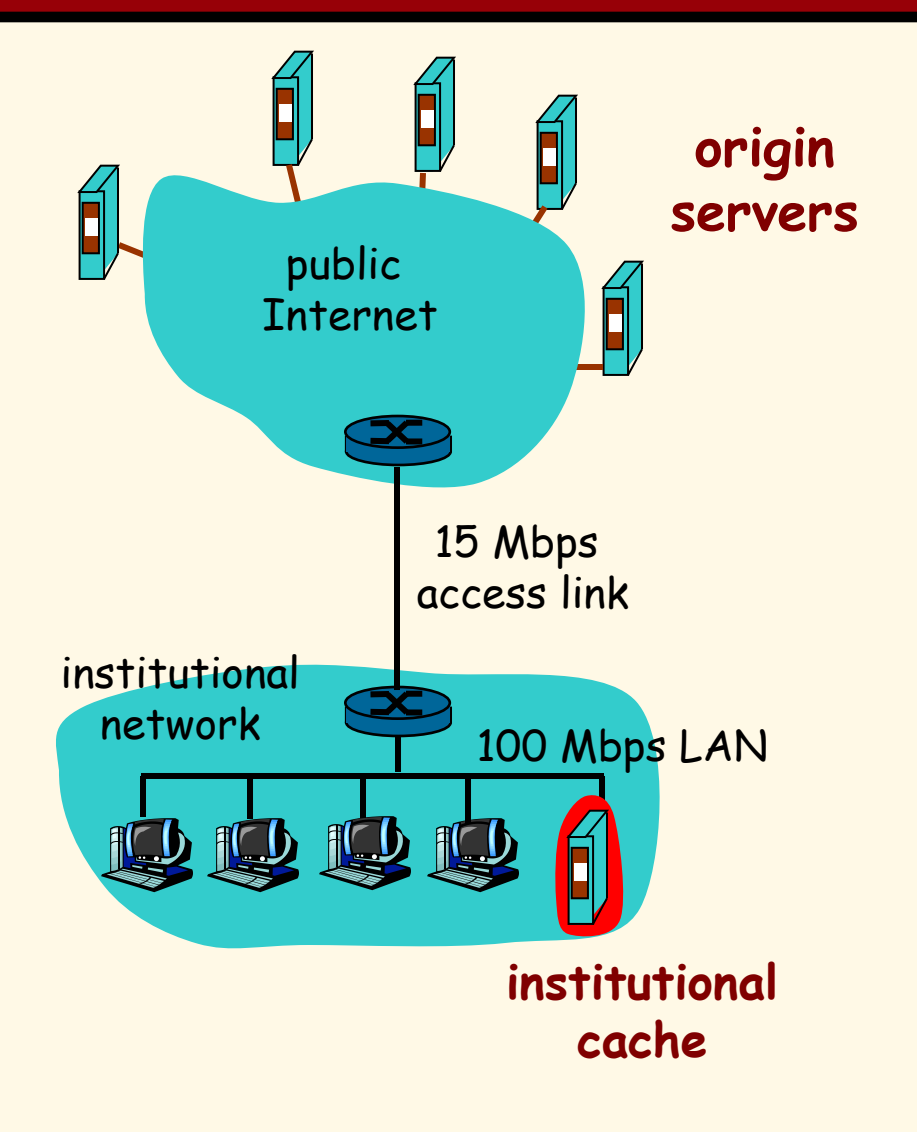

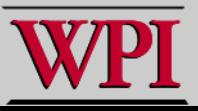

# **Caching - Conditional GET**

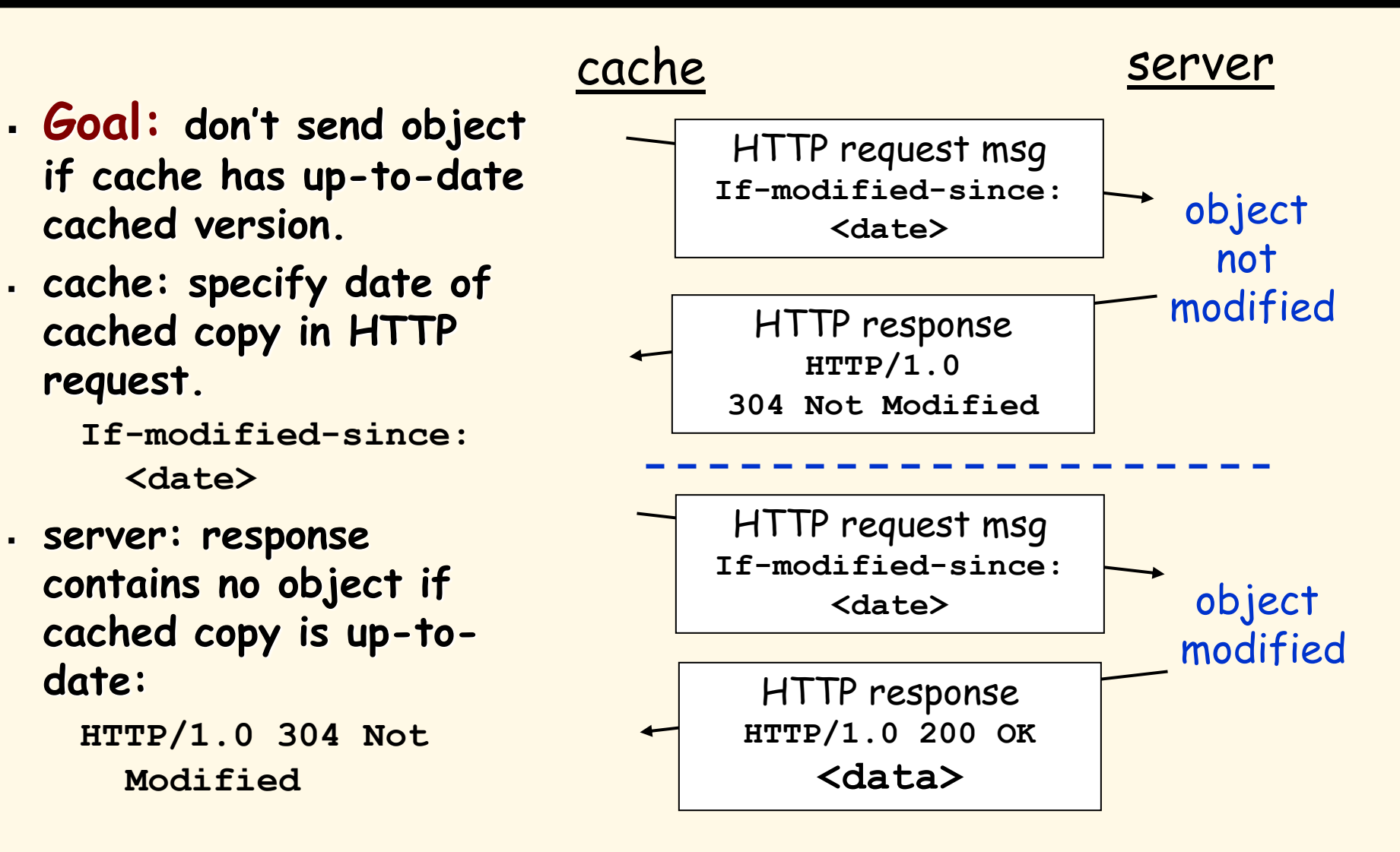

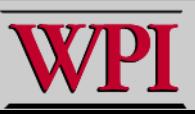

## **HTTP Summary**

- **HTTP (Nonpersistent and Persistent)**
- **HTTP Request and Response Messages**
- **Cookies**
- **Web Caching with Proxy Servers**
- **Caching Example**

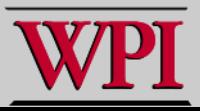